This section presents you various set of Mock Tests related to **SAP SRM**. You can download these sample mock tests at your local machine and solve offline at your convenience. Every mock test is supplied with a mock test key to let you verify the final score and grade yourself.

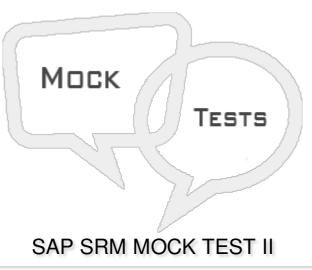

## Q 1 - In SAP SRM, to perform tax calculation you have to create a shopping cart or raise a Purchase Order?

- A True
- B False

## Q 2 - When the distribution of a central contract to back end system is failed, then system sets the status?

- A Failed distribution
- **B** Incorrect Distribution
- C Deleted
- D Completed

## Q 3 - When a contract is selected for renew and is in saved state, the status of contract is set as?

- A In Renewal
- B In Negotiation
- C In Distribution
- D All of the above

Q 4 - In which of the following invitation type, hyperlink to login to SAP bidding engine is sent to some specific set of bidders via email. Bidders can login to Bidding engine and enter the bid?

| A - Public Bid Invitations                                                                                                    |
|----------------------------------------------------------------------------------------------------|
| B - Restricted Bid Invitations                                                                                                    |
| C - Both                                                                                                    |
|                                                                                                    |
| Q 5 - Which of the following is defined as a response to RFx where a bidder confirms the goods selling and services to buyers/purchasers as per specific criteria? |
| A - Quotation                                                                                                    |
| B - Bid Invitation                                                                                                    |
| C - RFx                                                                                                    |
| D - Central Contract                                                                                                    |
| Q 6 - It is possible to convert RFx to a live auction?                                                                                                    |
| A - True                                                                                                    |
| B - False                                                                                                    |
| Q 7 - When you convert RFx to live auction by choosing Convert to Auction button in RFx, RFx is set to the status?                                                 |
| A - Released                                                                                                    |
| B - Distributed                                                                                                    |
| C - Completed                                                                                                    |
| D - In Process                                                                                                    |
| Q 8 - Which of the following is not a standard scenario that is available under Supplier Relationship Management?                                                  |
| A - Service Procurement                                                                                                    |
| B - Self-driven procurement                                                                                                    |
| C - Extended Classic Scenario                                                                                                    |
| D - None of these                                                                                                    |
| Q 9 - In SAP, you can create invoicing using which of the following references?                                                                                    |
| A - Using local purchase orders                                                                                                    |
| B - With value limit                                                                                                    |
| C - For services                                                                                                    |

| Q 11 - Is Shopping cart creation and back end p                                                     | processing independent on deployment scenario? |  |
|----------------------------------------------------------------------------------------------------|------------------------------------------------|--|
| A - True                                                                                            |                                                |  |
| B - False                                                                                           |                                                |  |
| Q 12 - In which of the following scenario, shopp<br>system and only final invoice is sent to backen |                                                |  |
| A - In Extended classic scenario                                                                    |                                                |  |
| B - In Classic Scenario                                                                             |                                                |  |
| C - In a standalone scenario                                                                        |                                                |  |
| D - All of the above                                                                                |                                                |  |
| ANSWER SHEET                                                                                        |                                                |  |
| ,,,,,,,,,,,,,,,,,,,,,,,,,,,,,,,,,,,,,,,                                                             |                                                |  |
| Question Number                                                                                     | Answer Key                                     |  |
| 1                                                                                                   | A                                              |  |
| 2                                                                                                   | В                                              |  |
| 3                                                                                                   | В                                              |  |
| 4                                                                                                   | В                                              |  |
| 5                                                                                                   | А                                              |  |
| 6                                                                                                   | Α                                              |  |
| 7                                                                                                   | С                                              |  |
|                                                                                                    | _                                              |  |
| 8                                                                                                   | C                                              |  |
| 9                                                                                                   | D C                                            |  |
|                                                                                                    |                                                |  |

Q 10 - Using transaction, you can replicate vendor from backend system into vendor

D - All of the above

organization?

A - True

B - False

| 12 | С |
|----|---|
| 12 | C |